# SpykeTorch: Efficient Simulation of Convolutional Spiking Neural Networks with at most one Spike per Neuron

### Milad Mozafari $^{1,2}$ , Mohammad Ganjtabesh $^{1},$ Abbas Nowzari-Dalini<sup>1</sup>, Timothée Masquelier<sup>2</sup> <sup>1</sup>U of Tehran, Iran.  ${}^{2}$ CERCO, CNRS - U Toulouse 3, France.

Spiking neural networks (SNNs) are energy-efficient and hardware-friendly. SNNs with time-to-first-spike coding and spike-timing-dependent plasticity (STDP) learning rules have done well in various artificial intelligence (AI) tasks.

### 1. Introduction

#### SpykeTorch is a simulator for such SNNs that

- makes use of PyTorch highly optimized tensor operations, on CPUs and (multi-) GPUs.
- is fully compatible with and integrated to PyTorch,
- and it is user-friendly and easy to learn specially for deep learning community.

I SpykeTorch considers an extra dimension in tensors for representing time. SpykeTorch divides all of the spikes of a particular stimulus into a pre-defined number of spike bins, where each bin corresponds to a single time-step. If  $T_{f,r,c}$  spike time of the neuron placed at position  $(r, c)$  of the feature map f, then

the SpykeTorch's corresponding tensor S will be:

> $S[t, f, r, c] =$  $\int$ 0  $t < T_{f,r,c}$ , 1 otherwise.

Keeping spikes in accumulative format increases the memory usage, but let us perform network operations on all time steps simultaneously.

### 2. Time Dimension

We implement the network proposed in [1] with seven layers: DoG, Conv1, Pool1, Conv2, Pool2, Conv3, Decision.

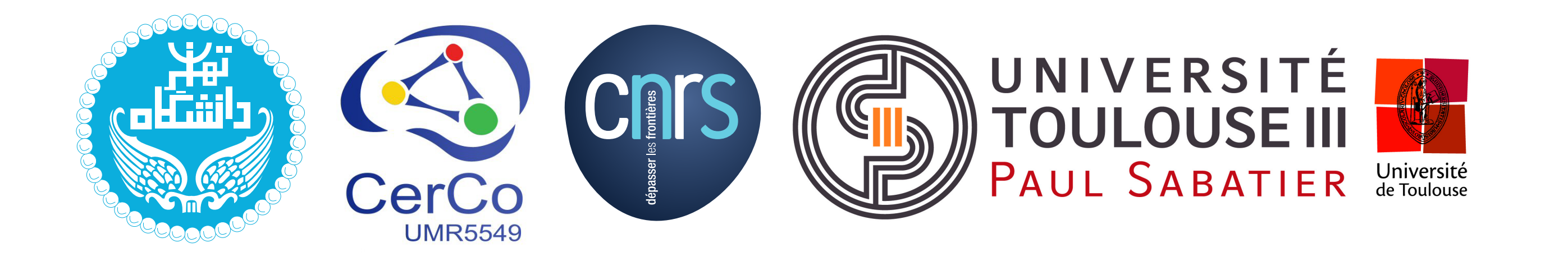

- Override the forward function in nn.Module.
- Apply convolutions.
- Apply pooling by functional module.
- Saving data for plasticity (input, output, winners). - Testing pass is the same but without saving plasticity data.

### **Plasticity**

1

1

1

1

 $\theta$ 

1

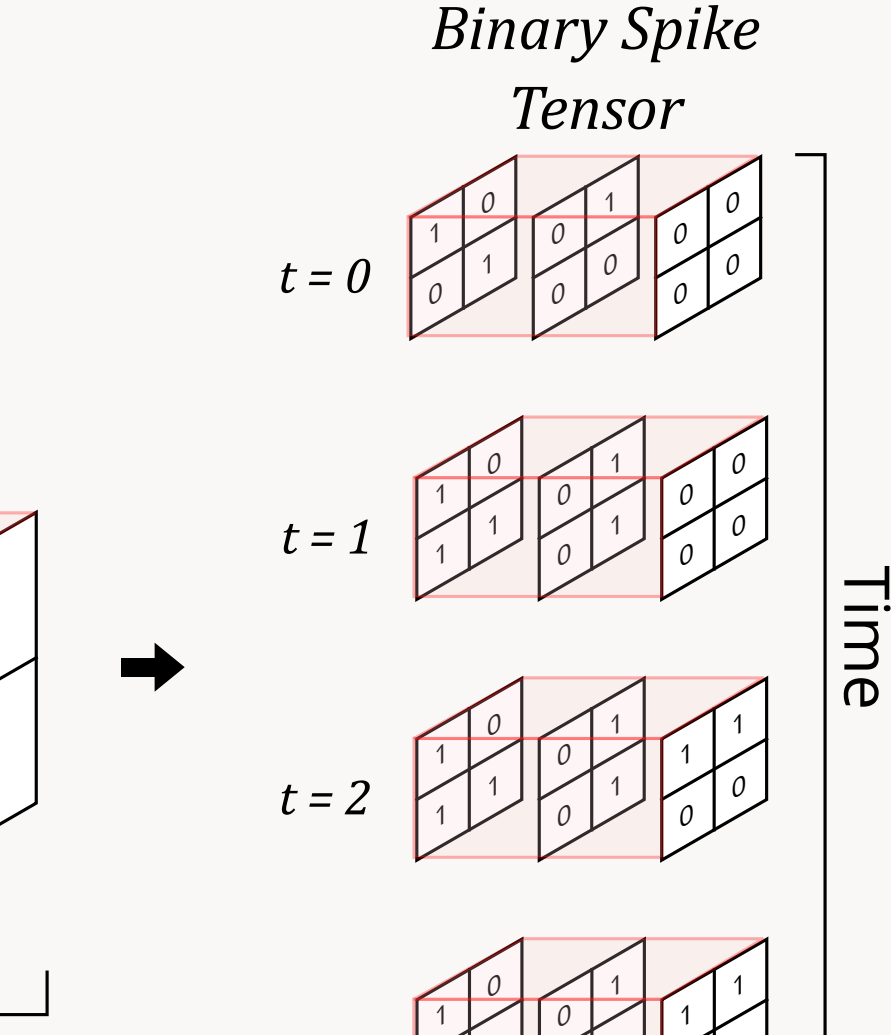

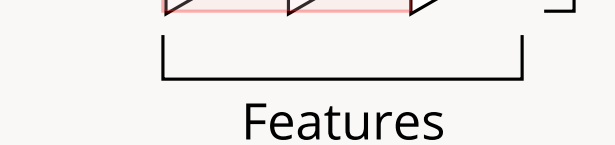

*t = 3*

*Spike Times*

Features

1

 $\cup$ 

 $\frac{\partial^2}{\partial x^2}$ 

∞

 $\mathfrak{Z}$ 

1

 $\underline{0}$ 

 $\overline{2}$ 

3

 $\overline{2}$ 

∞

### 3. Resources

Source Code:

 $\cup$ 

<https://github.com/miladmozafari/SpykeTorch> Documentation:

<http://cnrl.ut.ac.ir/SpykeTorch/doc/> Method Paper:

<https://arxiv.org/abs/1903.02440>

### 4. Tutorial

#### Network Structure

self.anti\_stdp3(self.ctx["input\_spikes"], self.ctx["potentials"], ,<sup>→</sup> self.ctx["output\_spikes"], self.ctx["winners"])

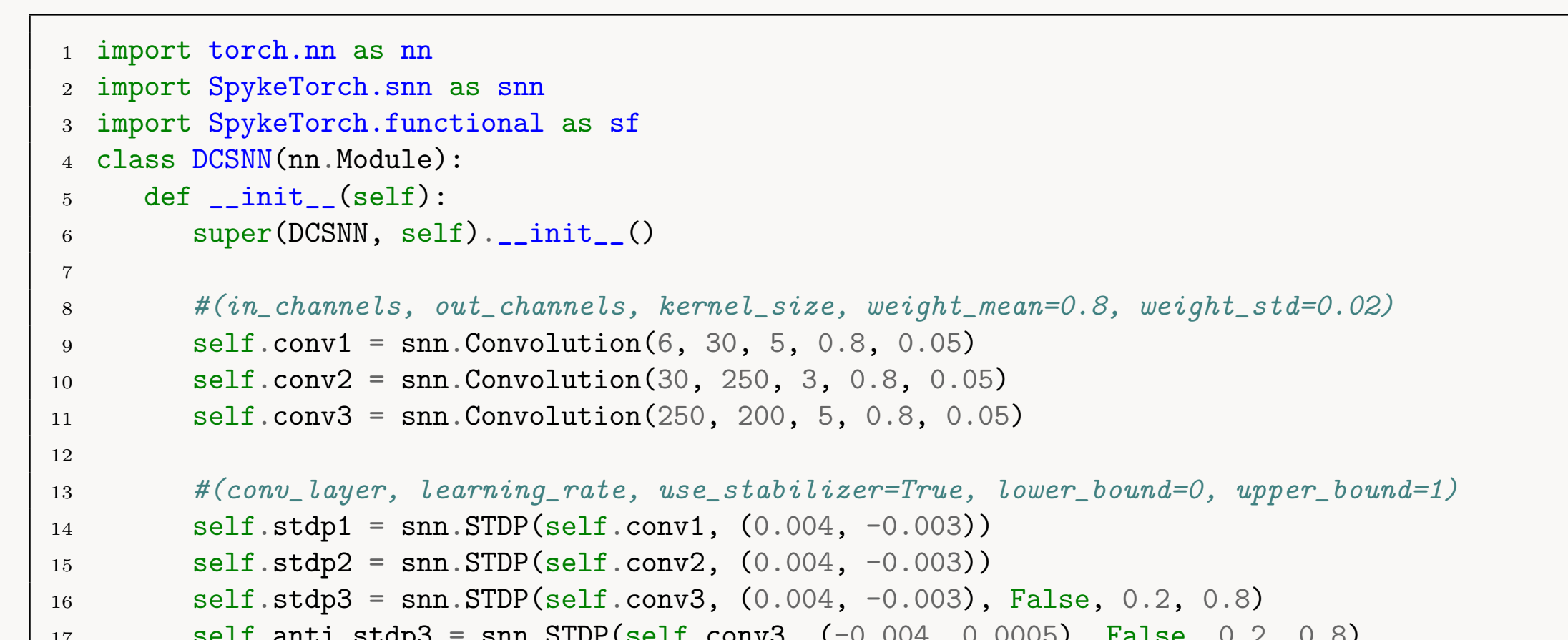

#### Forward Pass

```
import SpykeTorch.utils as utils
2 import torchvision.transforms as transforms
3 class InputTransform:
     def __init__(self, filter):
         5 self.to_tensor = transforms.ToTensor()
         self.filter = filter
        self.temporal_transform = utils.Intensity2Latency(15, to_spike=True)
     def __call__(self, image):
         image = self.to_tensor(image) * 25510 image.unsqueeze_(0)
11 image = self.filter(image)
12 image = sf.local_normalization(image, 8)
13 return self.temporal_transform(image)
14
15 kernels = [ utils.DoGKernel(3,3/9,6/9), utils.DoGKernel(3,6/9,3/9),
           utils.DoGKernel(7,7/9,14/9), utils.DoGKernel(7,14/9,7/9),
           utils.DoGKernel(13,13/9,26/9), utils.DoGKernel(13,26/9,13/9)]
18 filter = utils.Filter(kernels, padding = 6, thresholds = 50)
19 transform = InputTransform(filter)
```

```
def train_unsupervised(network, data, layer_idx):
```
- (1) - Prepare data (MNIST here). - Use CacheDataset to cache the pre-processed data.
	- Read image.
	- Apply DoG filters.
	- Apply intensity-to-latency.

- network.train()
- for i in range(len(data)):
- $data_in = data[i].cuda() if use_cuda else data[i]$
- <sup>5</sup> network(data\_in, layer\_idx)
- <sup>6</sup> network.stdp(layer\_idx)

#### import numpy as np <sup>2</sup> def train\_rl(network, data, target):

network.train()  $perf = np.array([0, 0, 0])$  # correct, wrong, silent for i in range(len(data)):  $data_in = data[i].cuda() if use_cuda else data[i]$  $target_in = target[i].cuda() if use_cuda else target[i]$  $d =$  network(data\_in, 3) if d  $!= -1$ : if  $d == target_in$ :  $perf[0]+=1$ network.reward() else:

Almost the same results as original implementations.

97% [1], and 98.4% [2] on MNIST.

network.punish() else:  $perf[2]+=1$ return perf/len(data)

 $perf[1]+=1$ 

1. Mozafari et al 2019, Pattern Recogn, (in press) 2. Kheradpisheh et al 2018, Neural

**Networks** 

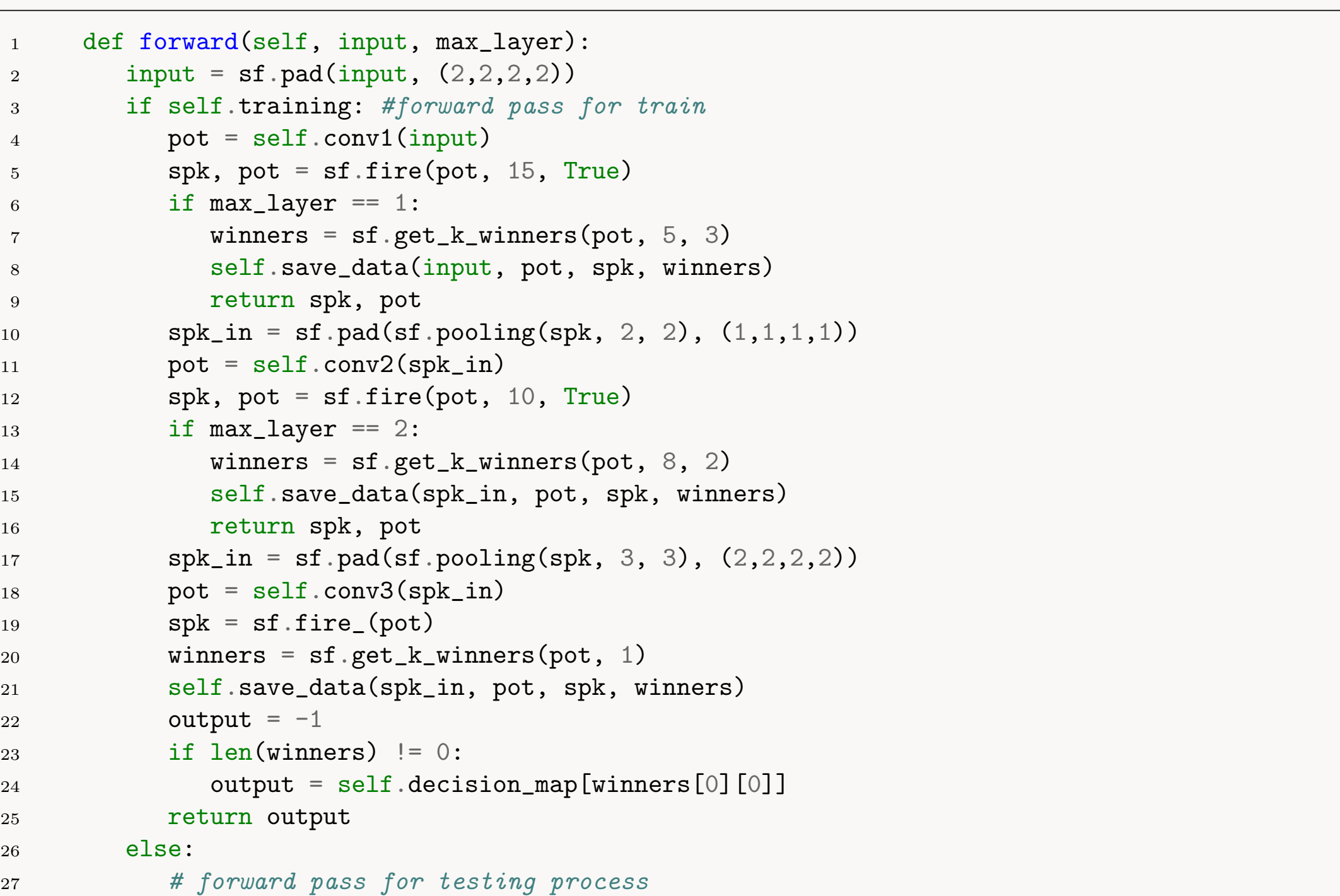

STDP for the first two Conv layers, and Reward-Modulated STDP (R-STDP) for the last Conv layer.

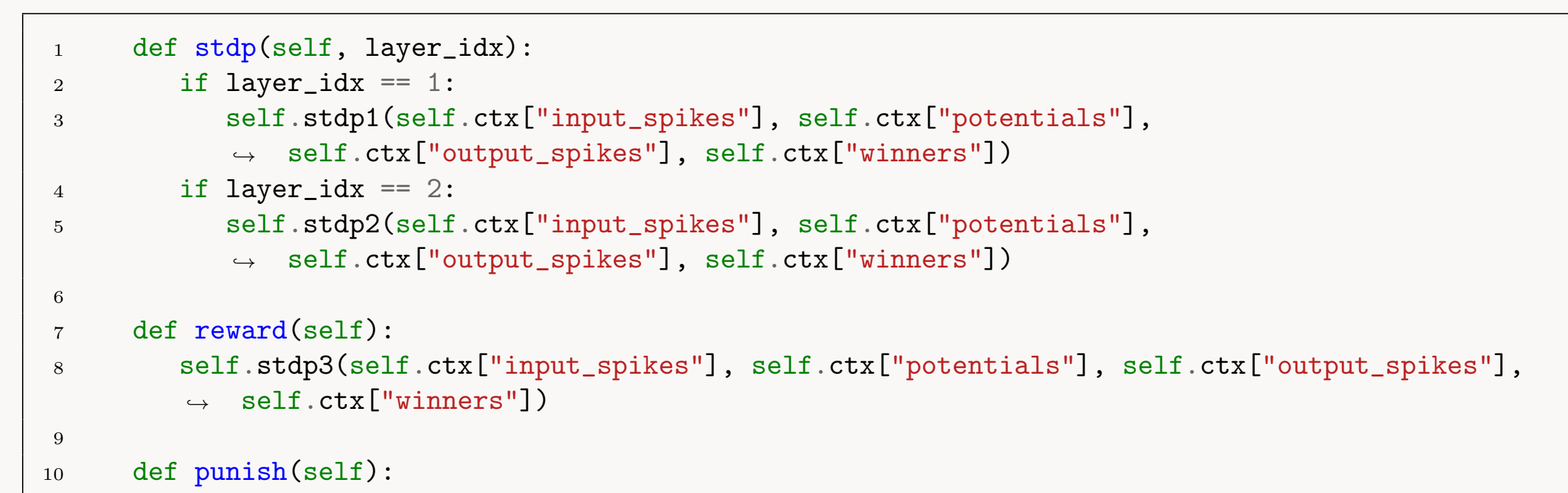

## Input Transform

#### Execution

- Create network instance. - Run unsupervised learning on Conv1 and Conv2.
- Run reinforcement learning on Conv3.
- After each epoch, evaluate network on testing set.

#### - test function is similar to train\_rl, but without calling

plasticity functions.

#### 5. Results

References